INTRODUÇÃO DADOS, VARIÁVEIS: O QUE FAZER COM ELES?

#### O curso

#### □ Objetivo

- **□** Apresentar introdução aos estudos empíricos relacionados com as grandes áreas do curso de RI.
- □ Apresentar os conceitos estatísticos necessários para uma análise descritiva dos dados
	- n Particularmente, dados de economia, história e política comparada em laboratório de informática usando como ferramenta o software Excel.

#### Pilares do programa

- Iniciação à pesquisa empírica
- Definição de variáveis, levantamento de dados
- $\Box$  Estatística descritiva: instrumentos importantes (análise no tempo, conversão em diferentes moedas e ajustes por índices de preços)
- □ Conceitos de probabilidade
- Distribuições de probabilidade

#### Método

- $\Box$  Estudo de conceitos teóricos sempre seguido de aplicação em laboratório de informática
- □ Fundamental experiência na construção de base de dados
- □ Elaboração de um trabalho de pesquisa empírico

### Avaliação

- $\Box$  Processo de avaliação constante e gradual  $\Rightarrow$  não dá para "perder o pé"
- □ Ajustes com o curso "à distância"
- $\square$  Cálculo da média

$$
MF = \left[\frac{(L_1 + L_2 + L_3)}{3}\right] \times 0.3 + [FP \times 0.1 + VP \times 0.2 + VF \times 0.8] \times 0.5 + [Exercise] \times 0.2
$$

¨ Dica: não ir deixando o conteúdo e as atividades para "fazer depois"...

#### Agenda do semestre

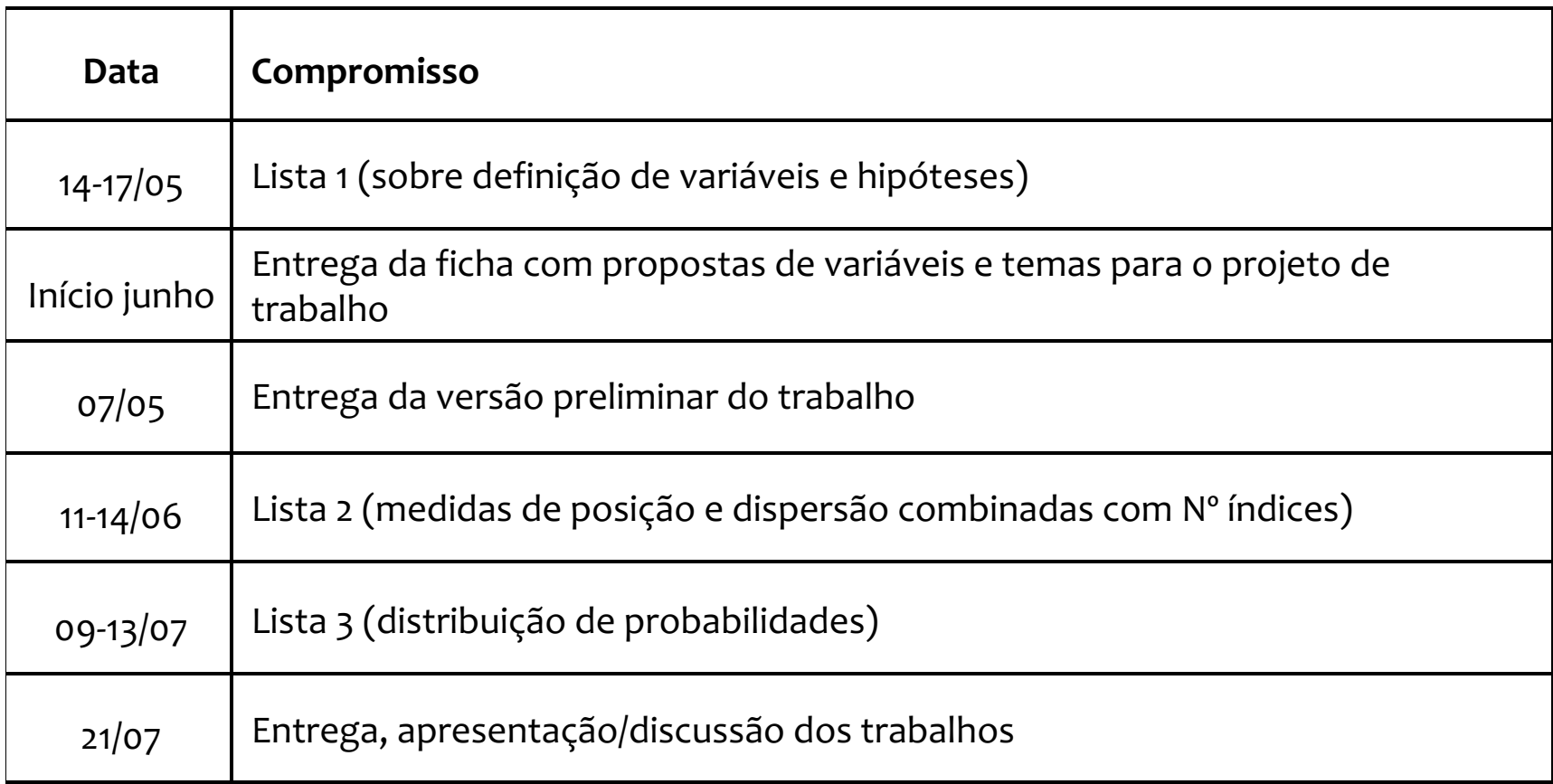

# "Contrato de trabalho"

#### } Tendo em vista que

- } Somos numerosos
- } O curso traz informações novas quanto a seu conteúdo teórico e aplicado
- } Trabalharemos à distância
- } E é extremamente interessante, se estivermos "inteiros" nas aulas

#### $\acute{F}$  fundamental

- } Estar em dia com os conceitos que vão sendo apresentados aula a aula
- } "Presença" às aulas
- Saber que dúvidas, opiniões, debates são sempre bem vindos
- } Fazer os exercícios à medida em vão sendo propostos
- □ **ETICA**: Como é de conhecimento geral, espera-se que todos os trabalhos produzidos pelos estudantes sejam, de fato, produzidos por eles mesmos. A apresentação de um trabalho ou de palavras, ideias, opiniões, imagens ou dados criados por outros, no todo ou em parte, como se eles fossem originalmente desenvolvidos pelo estudante para a atribuição de nota, intencionalmente ou não, constitui um **ato de plágio**.

# **<sup>8</sup>** Começando de verdade

Dados e variáveis

### Trabalhar com dados

- **9**
- $\Box$  Em muitas situações da atividade de pesquisa, deparamo-nos com a necessidade de analisar dados e trabalhar com eles de maneira a construir informações
- $\square$  Em um primeiro momento, pode-se analisar e interpretar os dados como eles estão. Essa primeira observação nos dá idéias para avançar
- □ Um segundo passo se dá pela verificação de relações e elaboração de modelos nas observações empíricas disponíveis

### Trabalhar com dados

#### □ Modelos

- ¤ Uma análise de dados tem por objetivo identificar um padrão ou um modelo nas observações
- ¤ Modelos são representações de fenômenos, por meio da interrelação de seus componentes (as variáveis)
- □ O modelo determina um comportamento previsível, regular da relação entre variáveis
- ¤ Portanto, podemos tentar explicar um fenômenos a partir do comportamento de diversas variáveis
- ¤ Os dados deste fenômenos seriam explicados pelas variáveis que se escolheu e uma parte pode também ficar não explicada (é o resíduo do modelo)

### Trabalhar com dados

#### □ Gráficos

- **□** Representar dados, variáveis graficamente é um meio muito utilizado para descrever relações entre eles
- ¤ Facilidade de compreensão
- ¤ Identificação de padrões e/ou relações mais básicas
- A Estatística Descritiva busca organizar, resumir, analisar e interpretar observações empíricas disponíveis

Exemplo: Consideremos as taxas de variação anual dos índices de preços ao consumidor em seis países latino-americanos. O que podemos observar, assim, de cara?

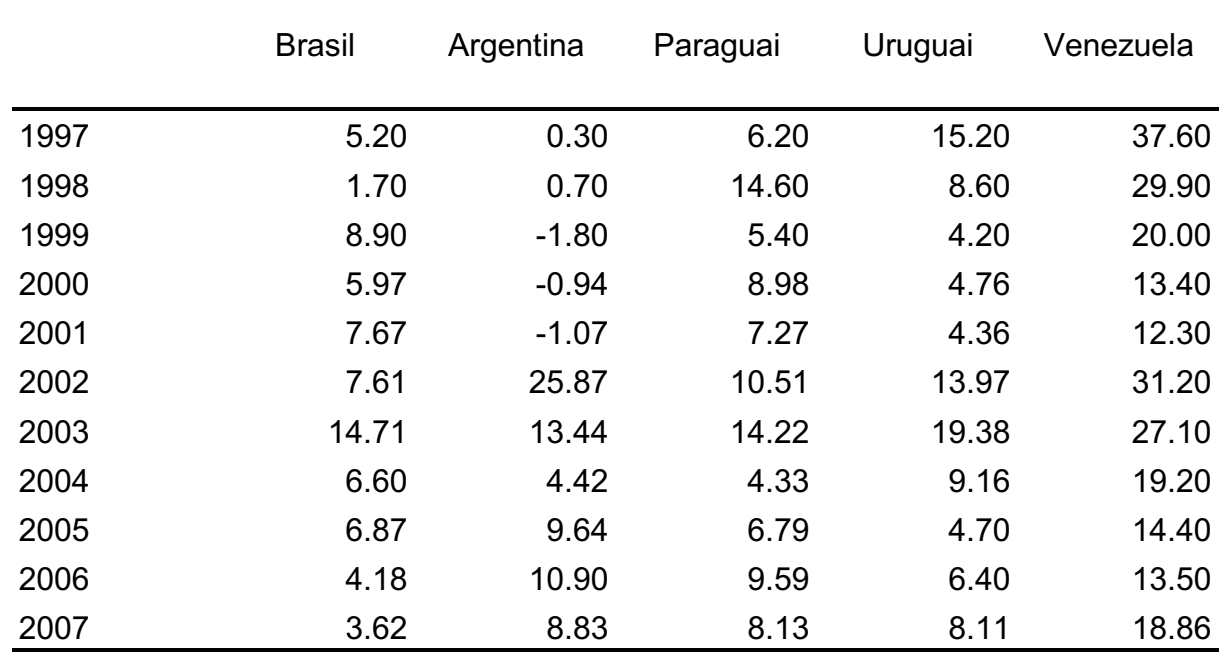

#### Fica melhor para identificar padrões/tendências/ relações assim?

Taxas de variação de preços ao consumidor, % ao ano

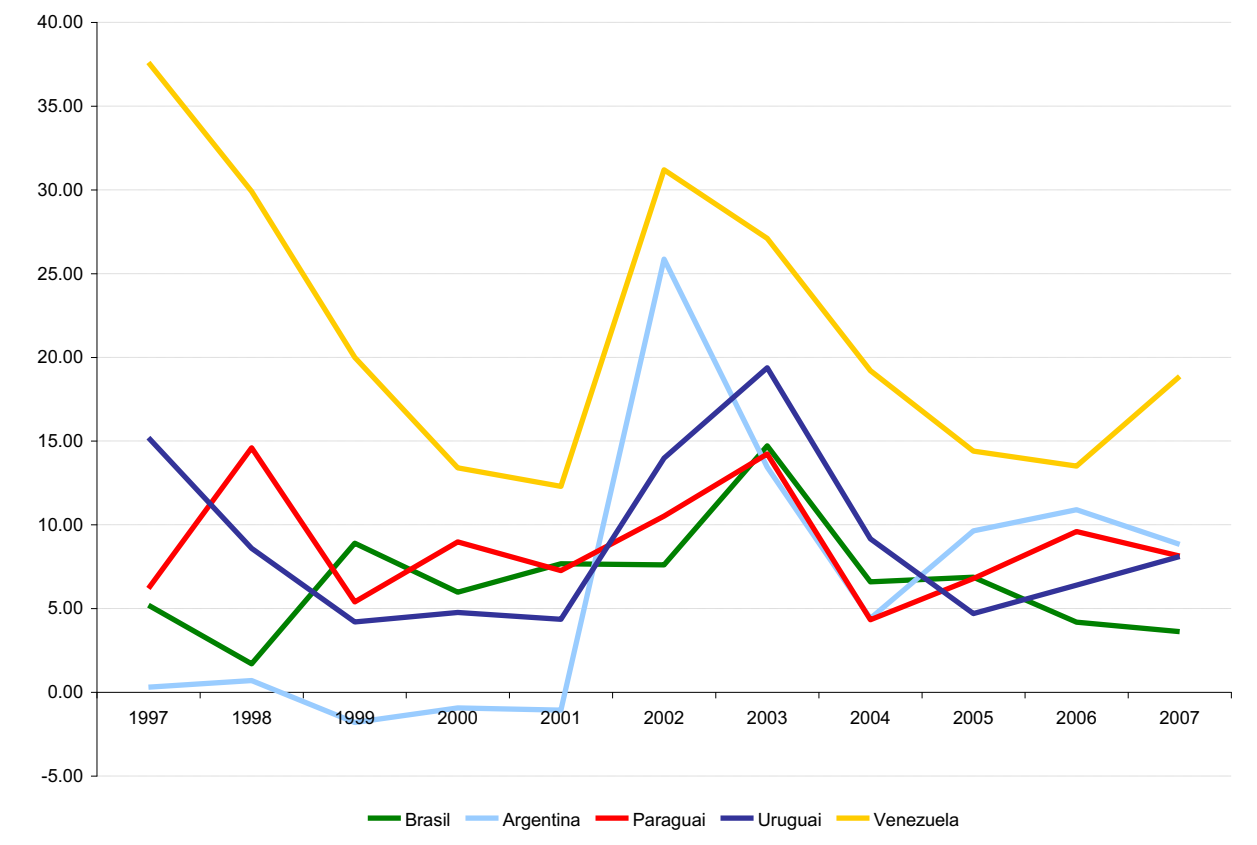

#### Com outros países e dados mais atuais

Taxas de variação anual de preços ao consumidor, %

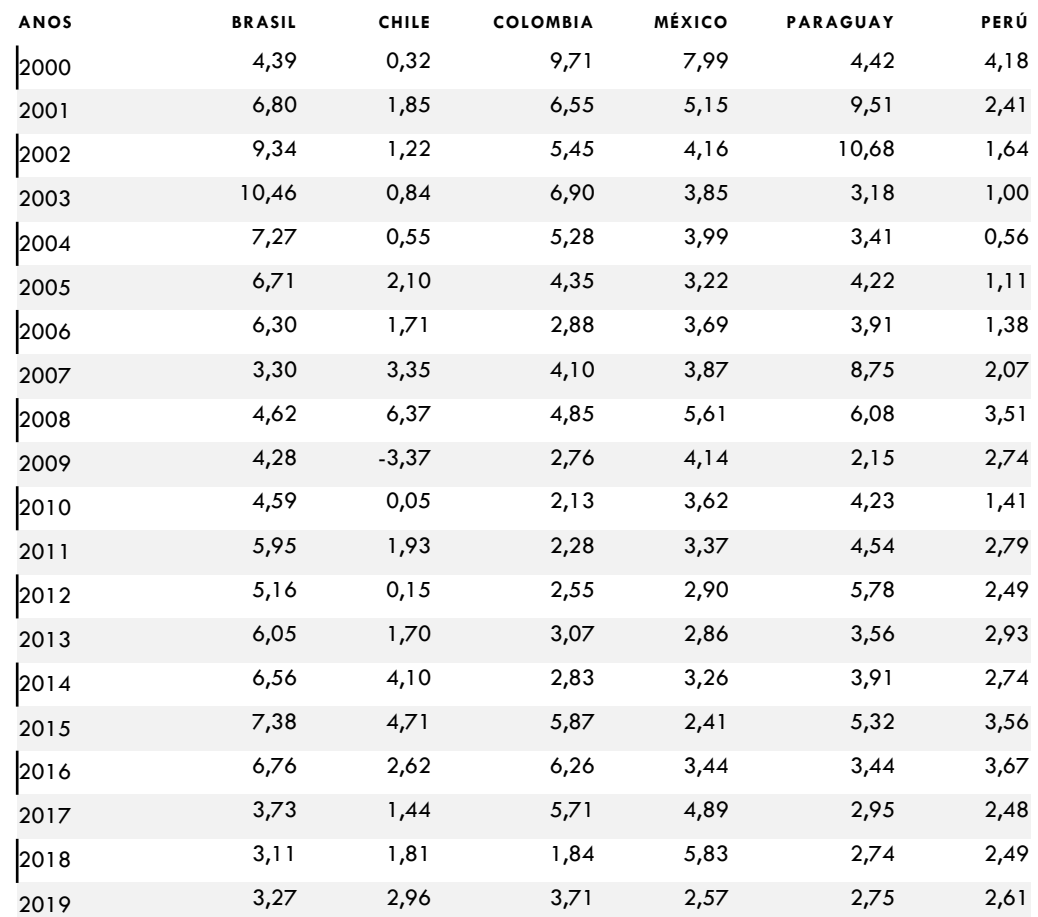

Exemplo: Consideremos as taxas de variação anual dos índices de preços ao consumidor em seis países latino-americanos.

O que podemos observar, assim, de cara?

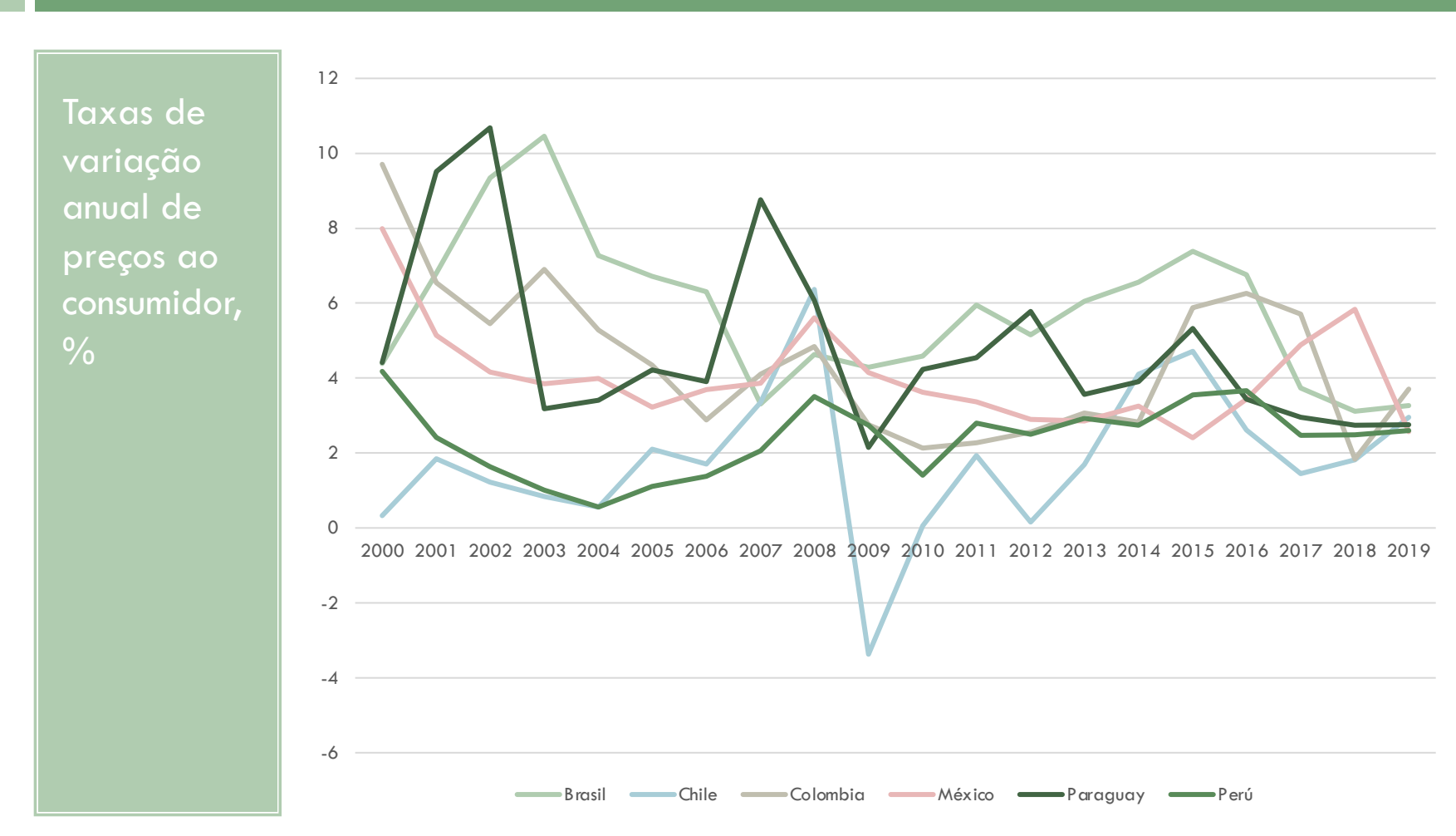

Porcentagem da renda nacional detida pelos 10% mais ricos e os 10% mais pobres da população

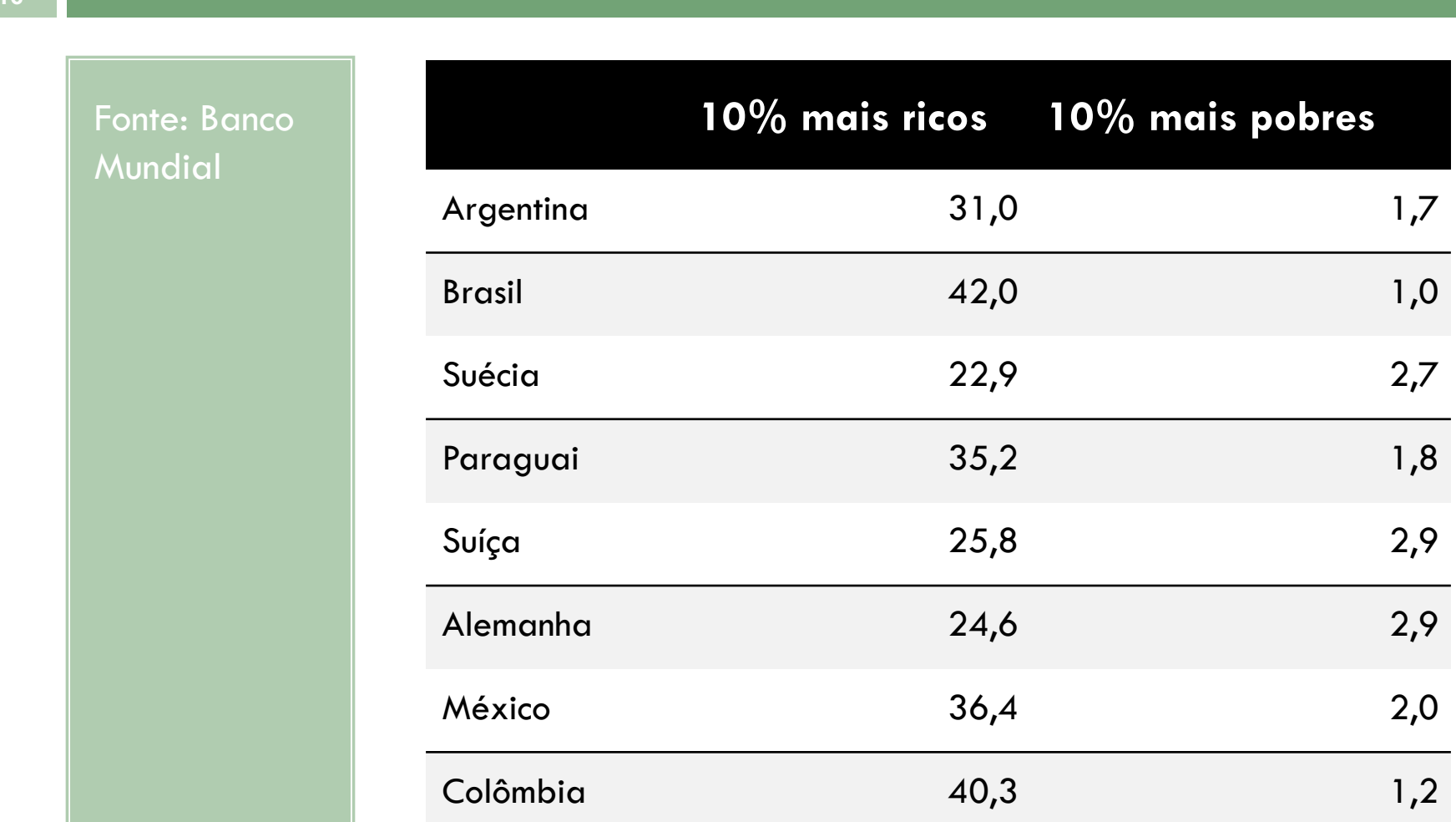

# Interpretação? Visualização?

**17**

Porcentagem da renda nacional detida pelos 10% mais ricos e 10% mais pobres da população

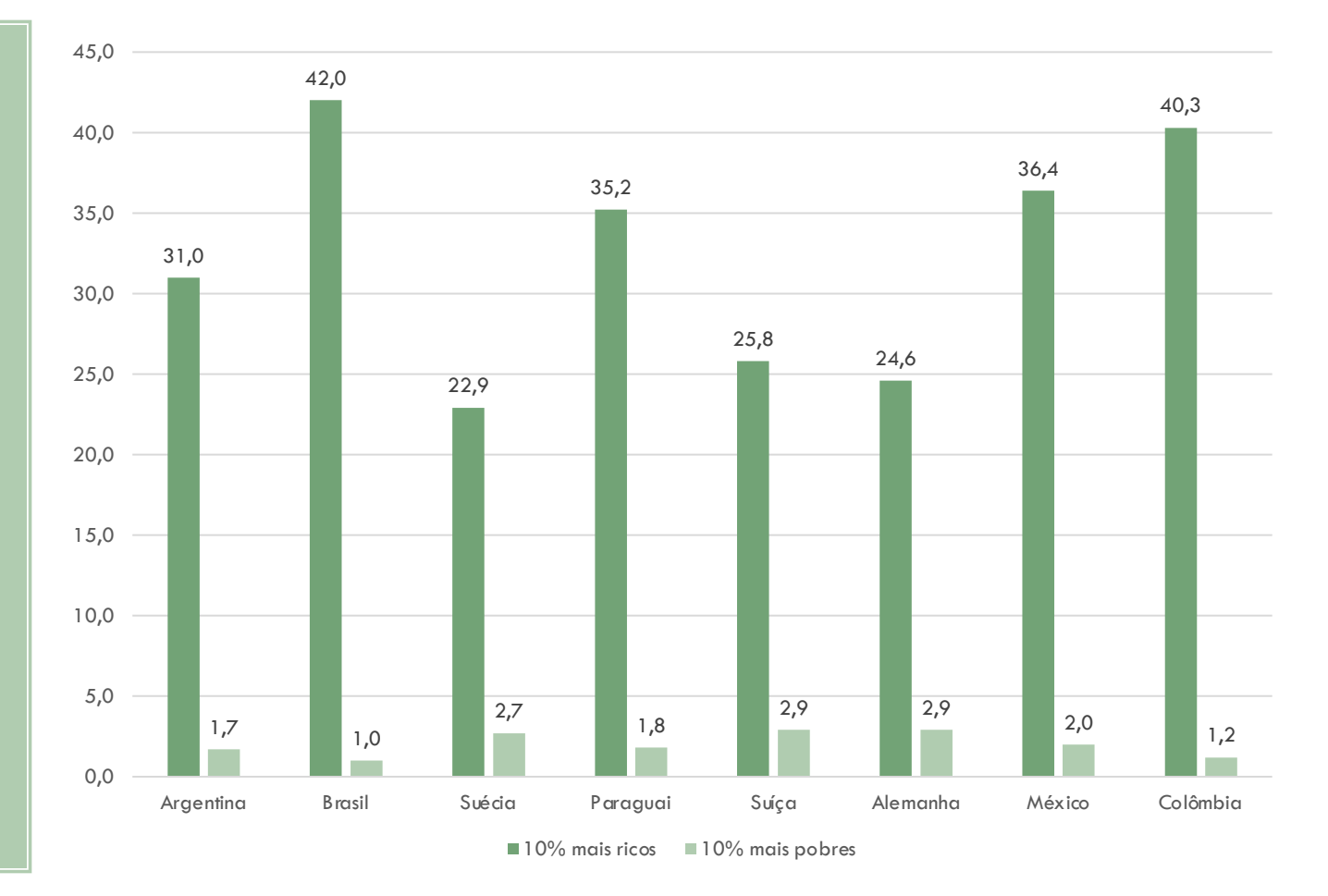

### Dados, variáveis

- $\Box$  Dados são informações numéricas ou qualitativas
- $\Box$  As formas de coleta ou de obtenção dos dados são diversas e estes podem ser ajustados, se necessário (em relação a seu formato ou outros vários aspectos)
- $\Box$  Os dados podem provir de pesquisas, experimentos, etc.
- ¨ Definindo:
	- ¤ Unidade elementar: elemento de uma população (pessoa, objeto, coisa)
	- ¤ Dado: resultado de investigação, pesquisa ou cálculos
	- ¤ Variável: característica que pode assumir distintos valores por unidade elementar

#### Variáveis podem ser

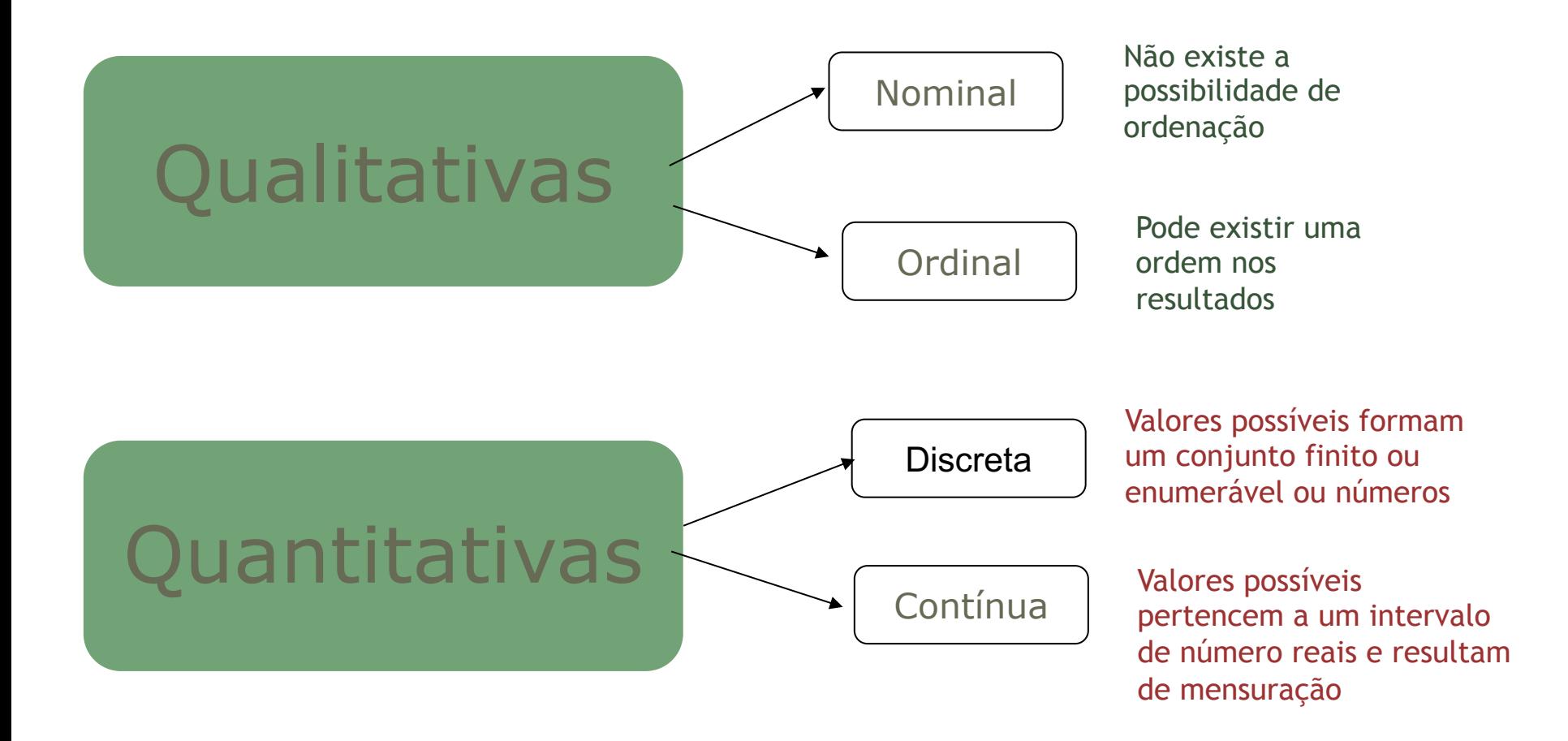

### Número de variáveis

- $\Box$  A unidade elementar pode ter qualquer número de variáveis
- $\Box$  Uma única. Exs: Exportações totais do Brasil por ano/mês; saldo de reservas internacionais de um país; número de eleitores a cada pleito
- □ Duas variáveis. Ex: Exportações de petróleo e preço internacional do barril; Fluxo de divisas e taxa de câmbio
- □ Três ou mais. Ex: Relação entre o saldo comercial e preços de commodities e taxa de câmbio; Estrutura da pauta de importações, origem, produtos, preços, etc.
- $\%$  Nos casos de mais de uma variável, devem/podem ser usados métodos estatísticos além dos descritivos para identificar relações entre elas

### Escala de medição dos dados

- □ **Escala nominal.** Usam-se valores numéricos apenas para dar nome ou classificar uma categoria. Essa escala serve para categorizar indivíduos. Os números, nesse caso, servem apenas para identificar características e perdem suas propriedades normais. Ex: atribuir números da determinados países (1=Alemanha; 2=Bélgica; 3= França; 4=Reino Unido, etc)
- □ **Escala ordinal**. Os valores dão nome e ordem a um objeto. O ordenamento não garante a observância de todas as propriedades dos números. Ex: Intensidade de exercício físico ( $1=$ 60% freq. cardíaca;  $2=80\%$  freq. cardíaca;  $3=100\%$  freq. cardíaca, etc. $\Rightarrow$  3>1 mas 1+2  $\neq$ 3)

## Escala de medição dos dados

- □ **Escala de intervalos.** Valores em uma escala de intervalos iguais permitem ordenar as medições e explicar as diferenças entre as observações a partir de um zero arbitrário. Ex: entre o dia 25 e o dia 20 passaram 5 dias.
- ¨ **Escala proporcional (ou escala razão)**. Valores nesta escala eliminam a limitação do intervalo, estabelecendo um zero da própria categoria, o zero absoluto. Os valores são comparados em relação uns aos outros. Ex: embalagem de arroz de 1kg e embalagem de 5 kg. Uma embalagem é cinco vezes maior (=mais pesada) que a outra

#### Tipos de variáveis

- **23**
- □ Séries temporais. Observações são dados de uma variável em distintos pontos do tempo.
- □ Corte transversal numa data ou período. Não se considera a evolução no tempo de uma variável, mas observações pontuais que podem ou não ser comparadas com outras observações. Aqui podem ser consideradas amostras colhidas em determinado momento ou uma variável referente a distintas unidades elementares (Ex: cobertura de saneamento básico em vários países)

### Gráficos

- □ Vimos que a representação gráfica de variáveis pode ser uma forma rápida e concisa de observar seu comportamento
- □ Existem inúmeras possibilidades para essa representação, de acordo com o tipo de variável
- □ O objetivo central é obter clareza e conseguir fazer os dados "falarem e serem bem entendidos" por meio de gráficos

Exemplo de representação gráfica

**25**

Distribuição regional do percentual de pessoas de 15 ou mais anos de idade que não sabem ler nem escrever um bilhete simples, Brasil, %

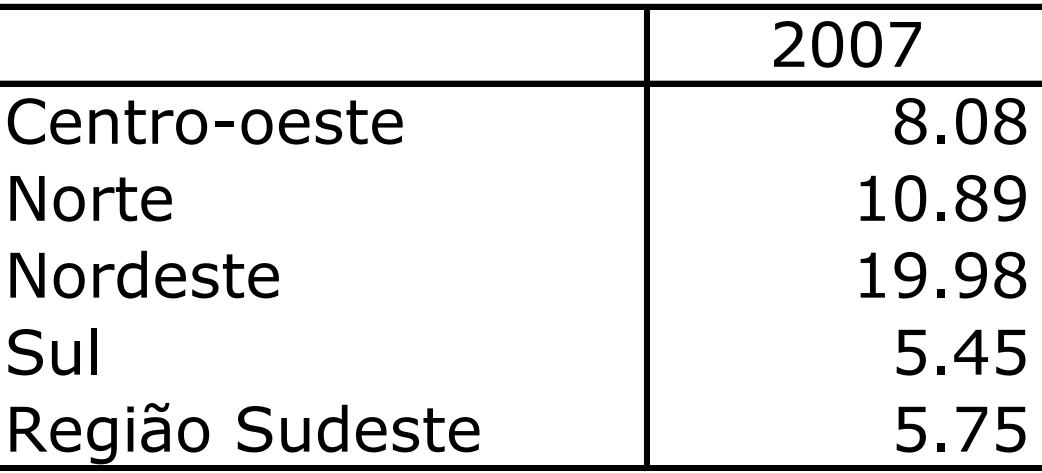

Fonte: IPEA

#### Uma forma de representar

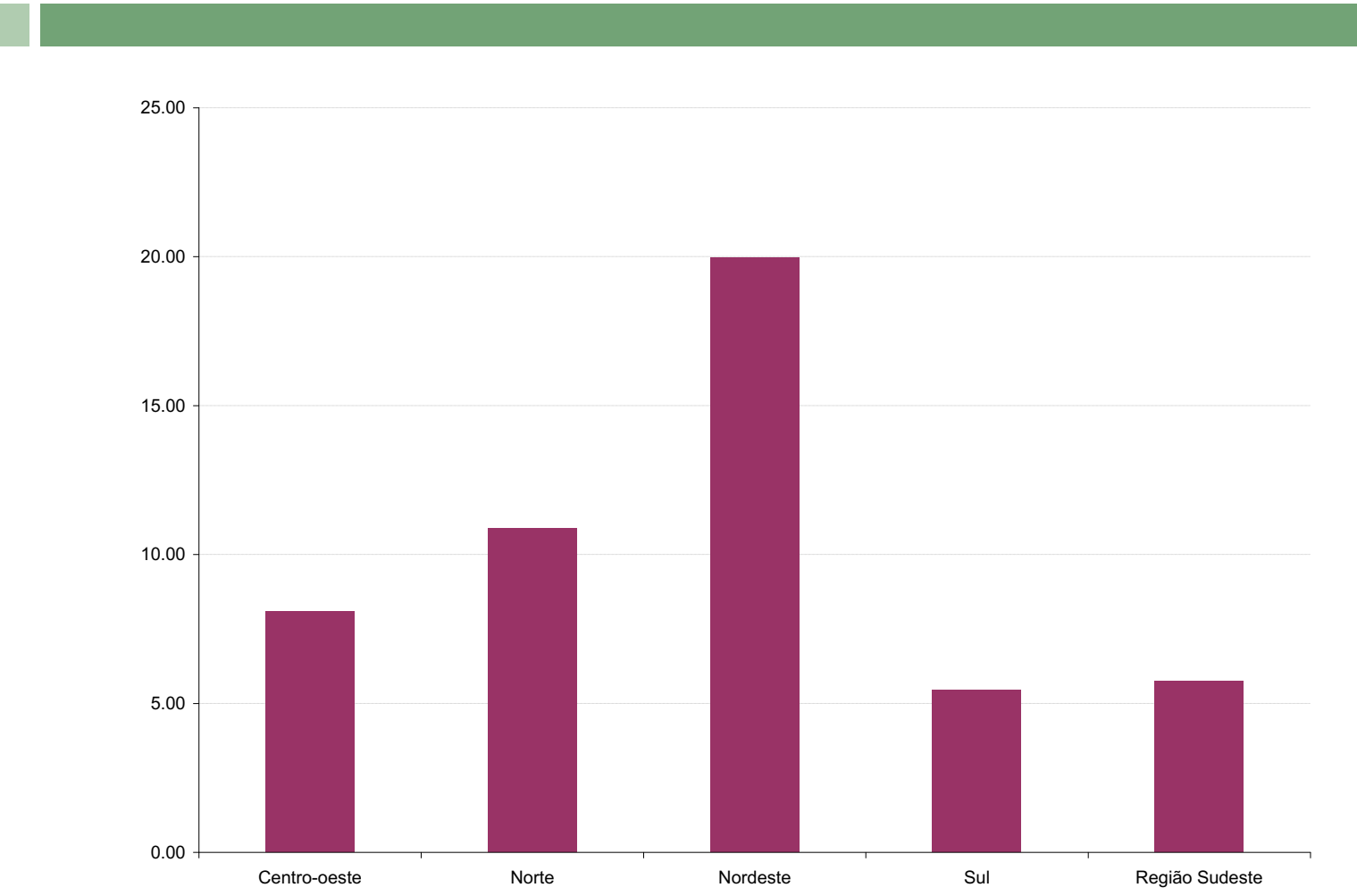

Fonte: IPEA

# Distribuição regional da população brasileira

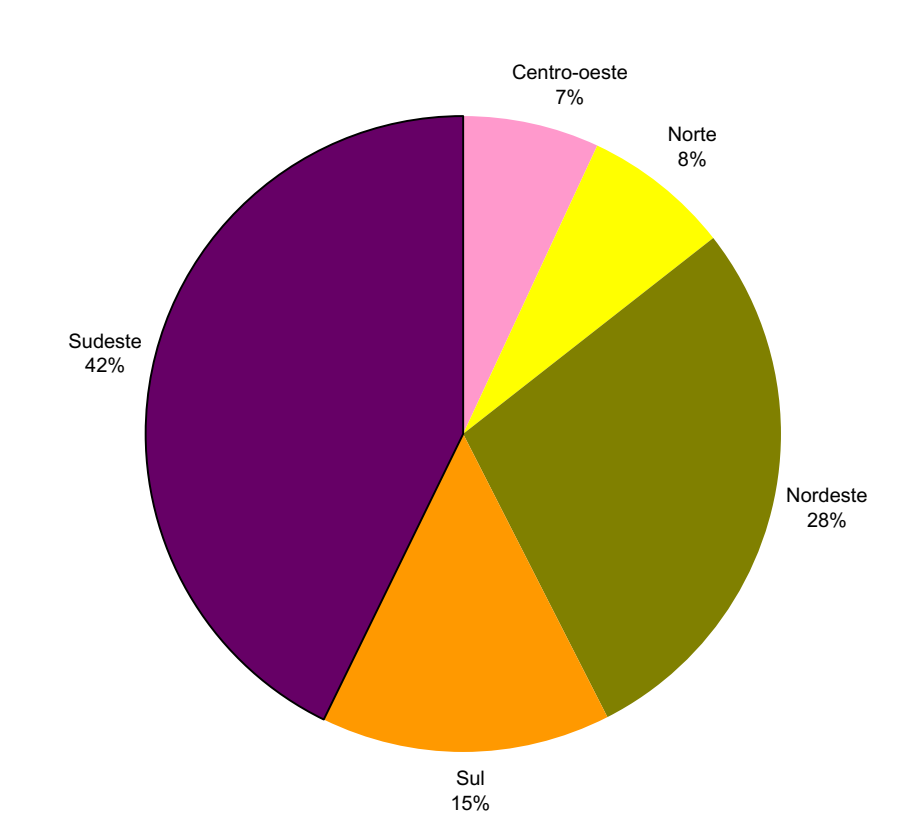

Fonte: IBGE, Censo 2000

#### Outro exemplo...

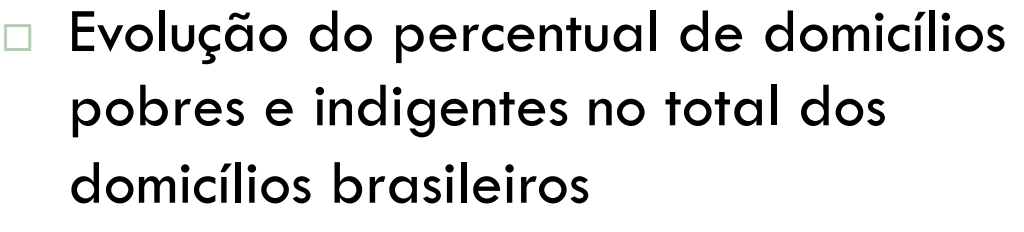

- □ Aqui não estamos querendo representar um ponto fixo no tempo, mas uma evolução histórica
- □ Existem, também, inúmeras formas de fazê-lo

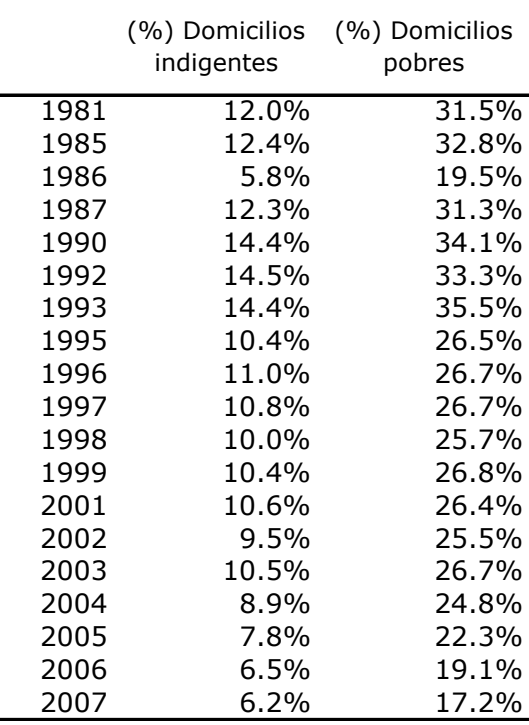

#### Uma possibilidade seria:

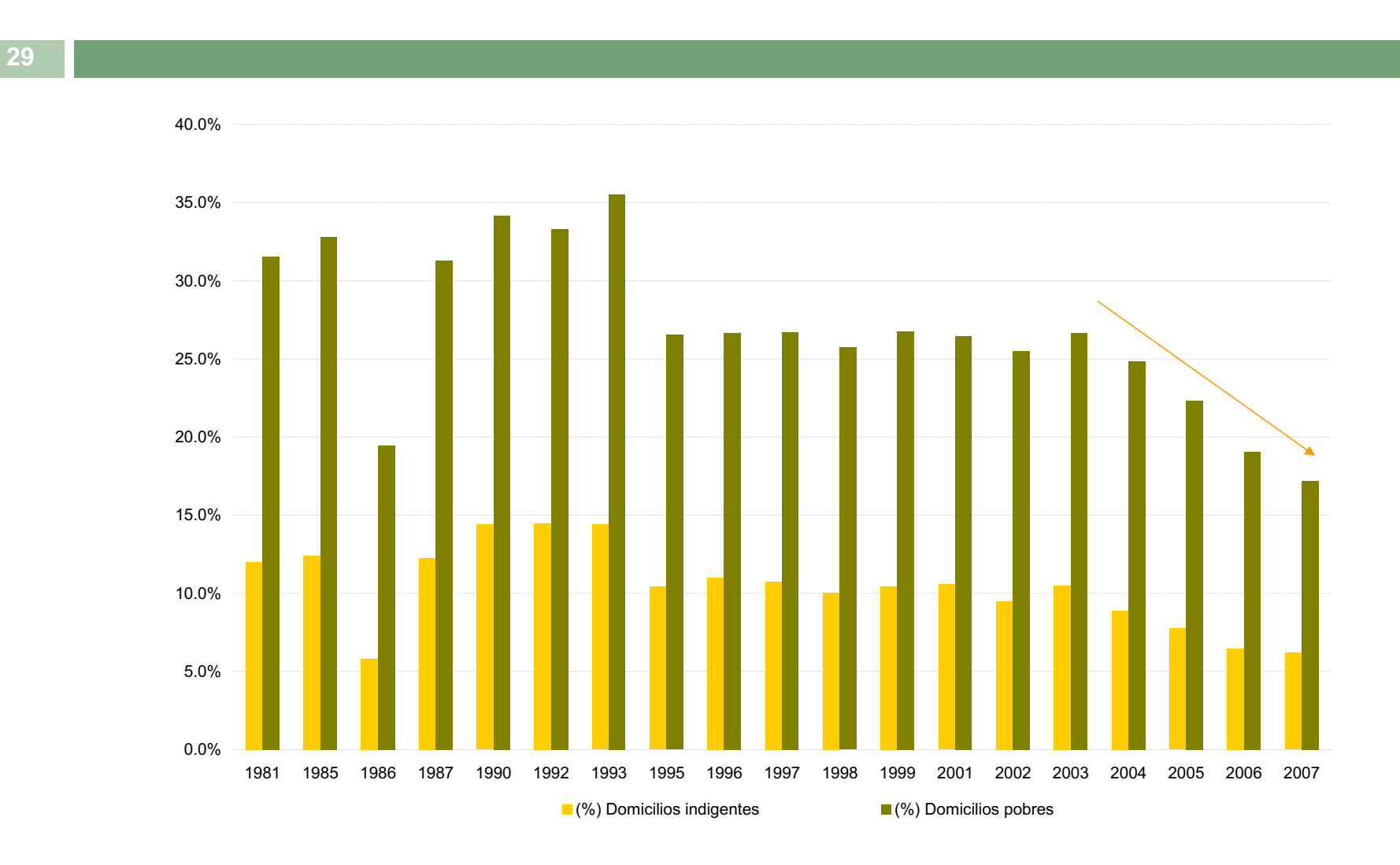

Fonte: PNAD-IBGE

#### Se quisermos estudar/mostrar uma série temporal longa

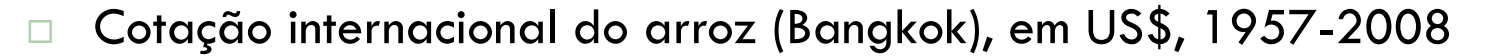

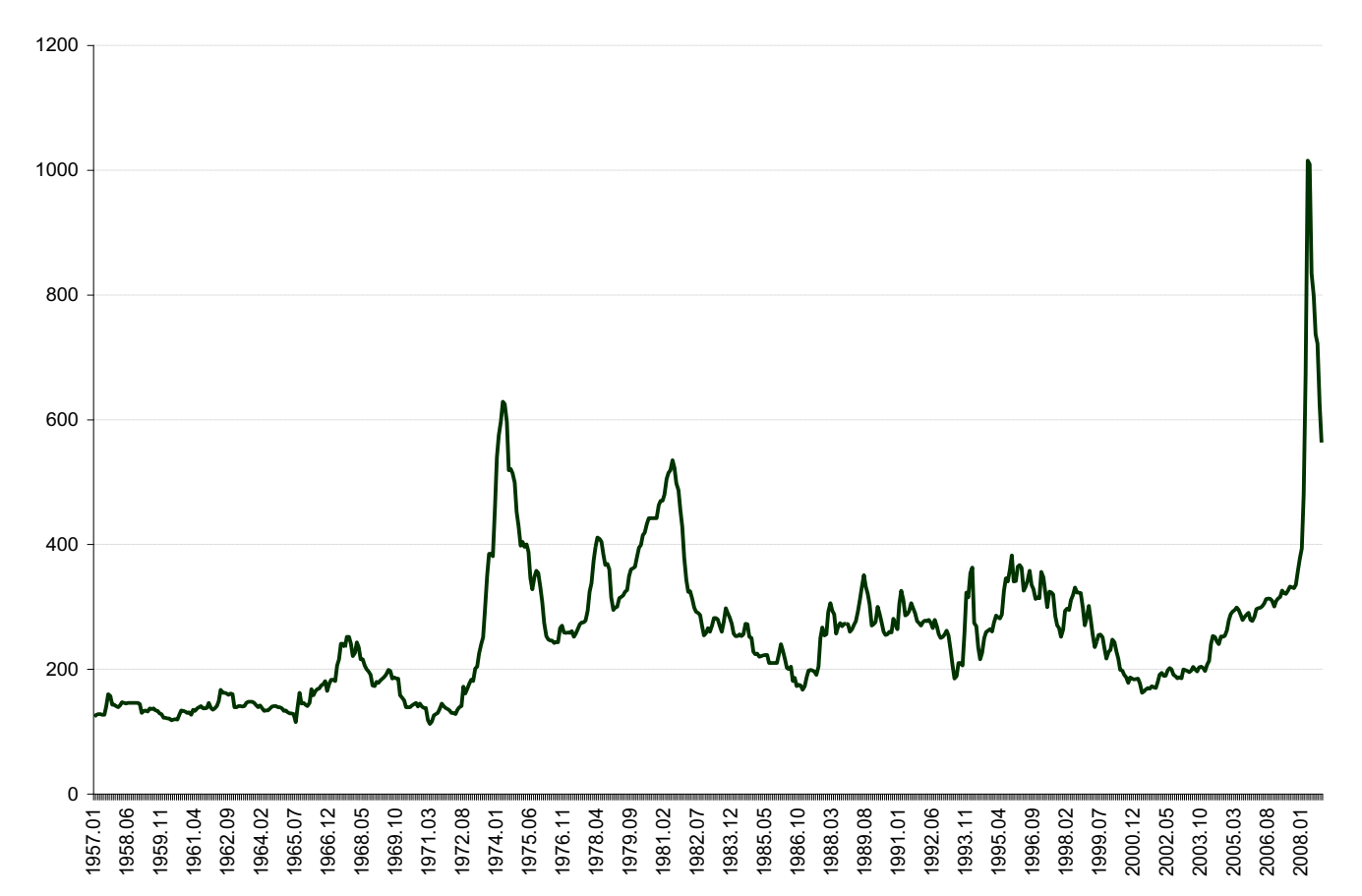

Fonte: Fundo Monetário Internacional, International Financial Statistics (FMI/IFS) , coletado em IPEADATA

Obs: Preço do arroz em dólar americano (US\$) por tonelada métrica

#### Outro aspecto se refere à unidade que escolhemos para apresentar um dado

- Quando queremos comparar mais de um país, ou estado, ou região, precisamos fazer com que sejam, de fato, comparáveis
	- **□** Se um país tem uma economia maior, não podemos comparar com outros menores?
	- O valor menor 'desaparece' no gráfico?
	- **□ O** melhor a fazer, é criar um novo indicador, que descreva uma relação e possa ser comparável
	- Vejamos o exemplo de duas economias emergentes grandes, mas difíceis de comparar em alguns aspectos: Brasil e Índia

# Fluxos de capitais privados, em US\$ correntes

**32**

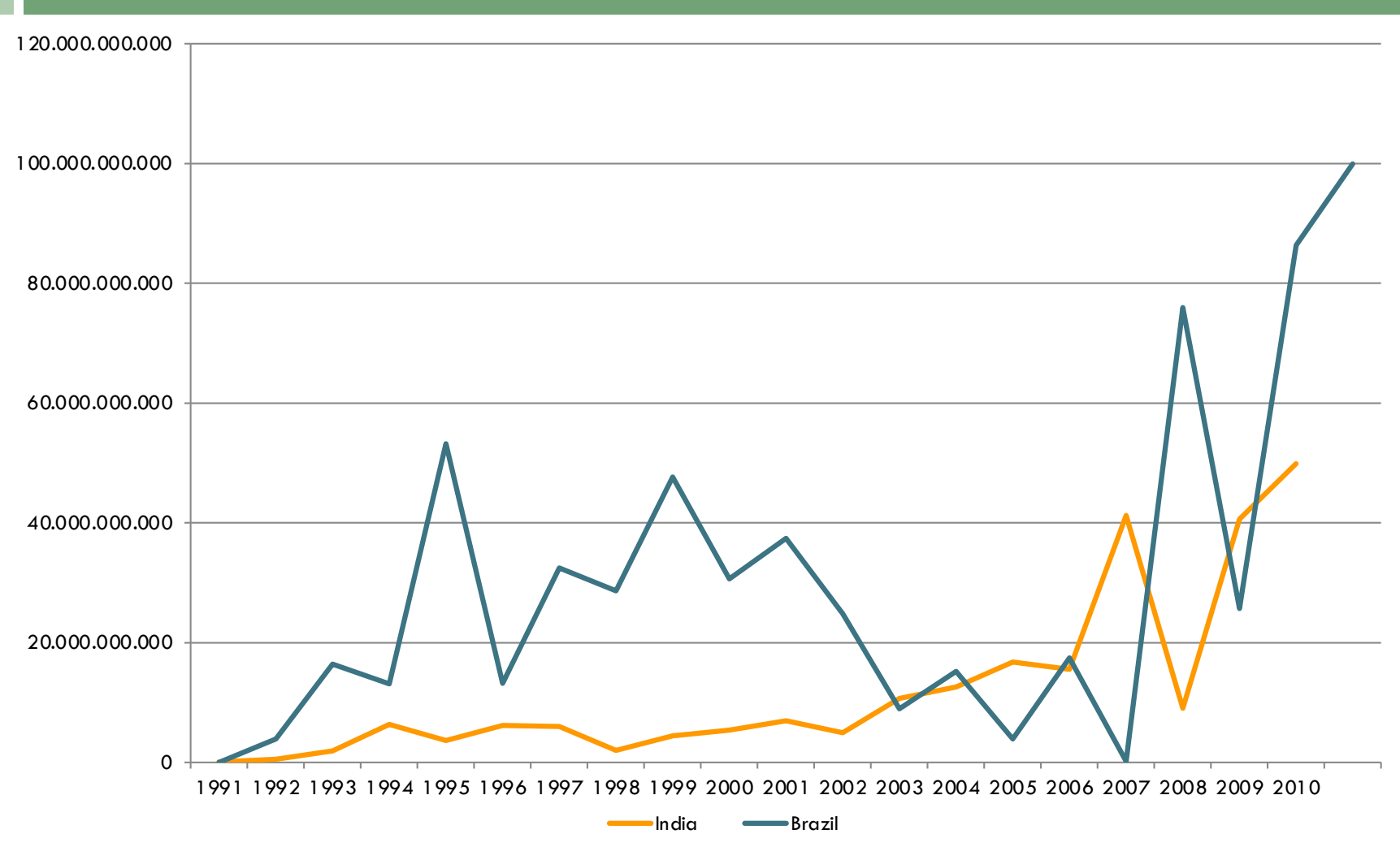

#### Fluxos de capitais privados, em % do PIB

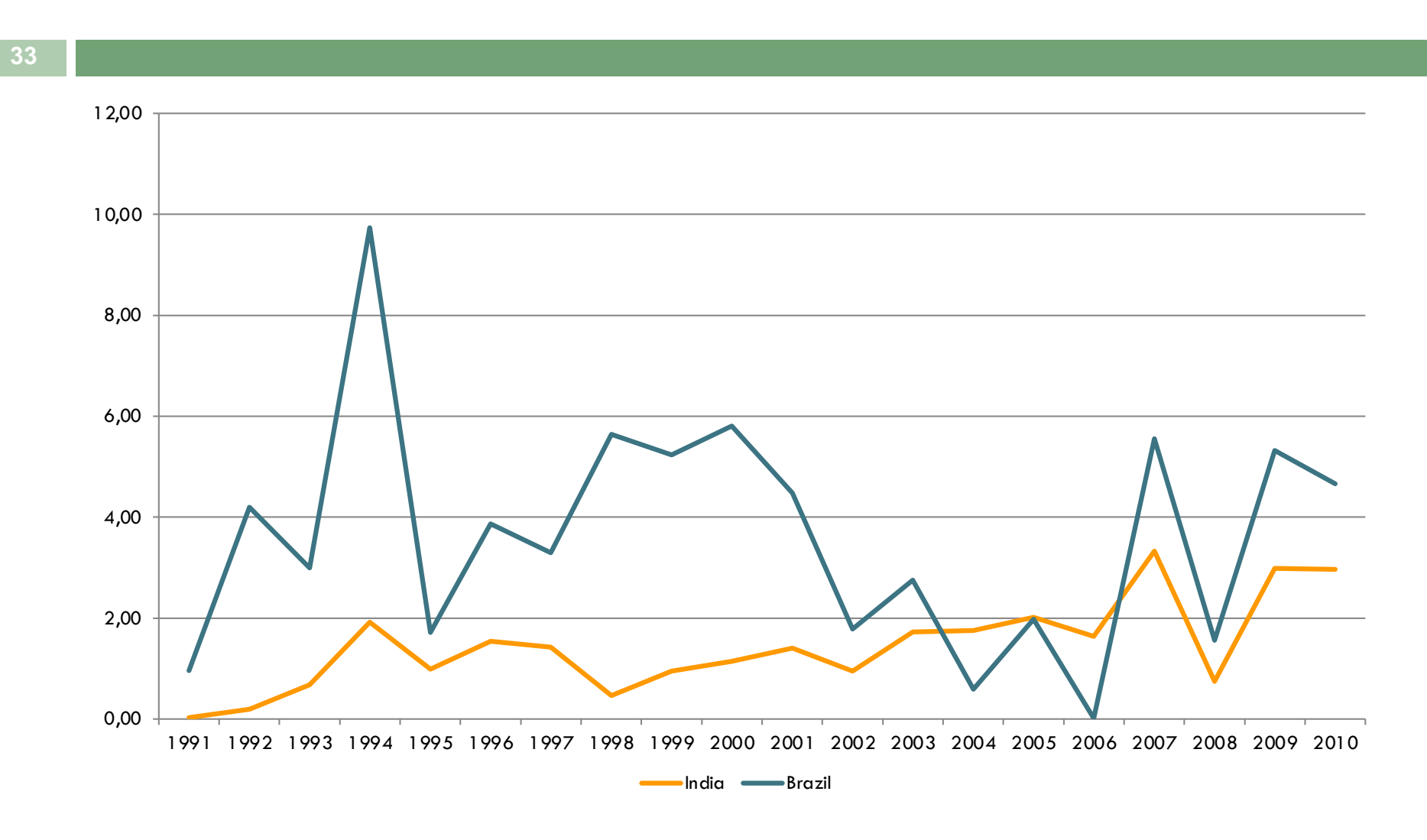

#### Reservas internacionais em meses de importações

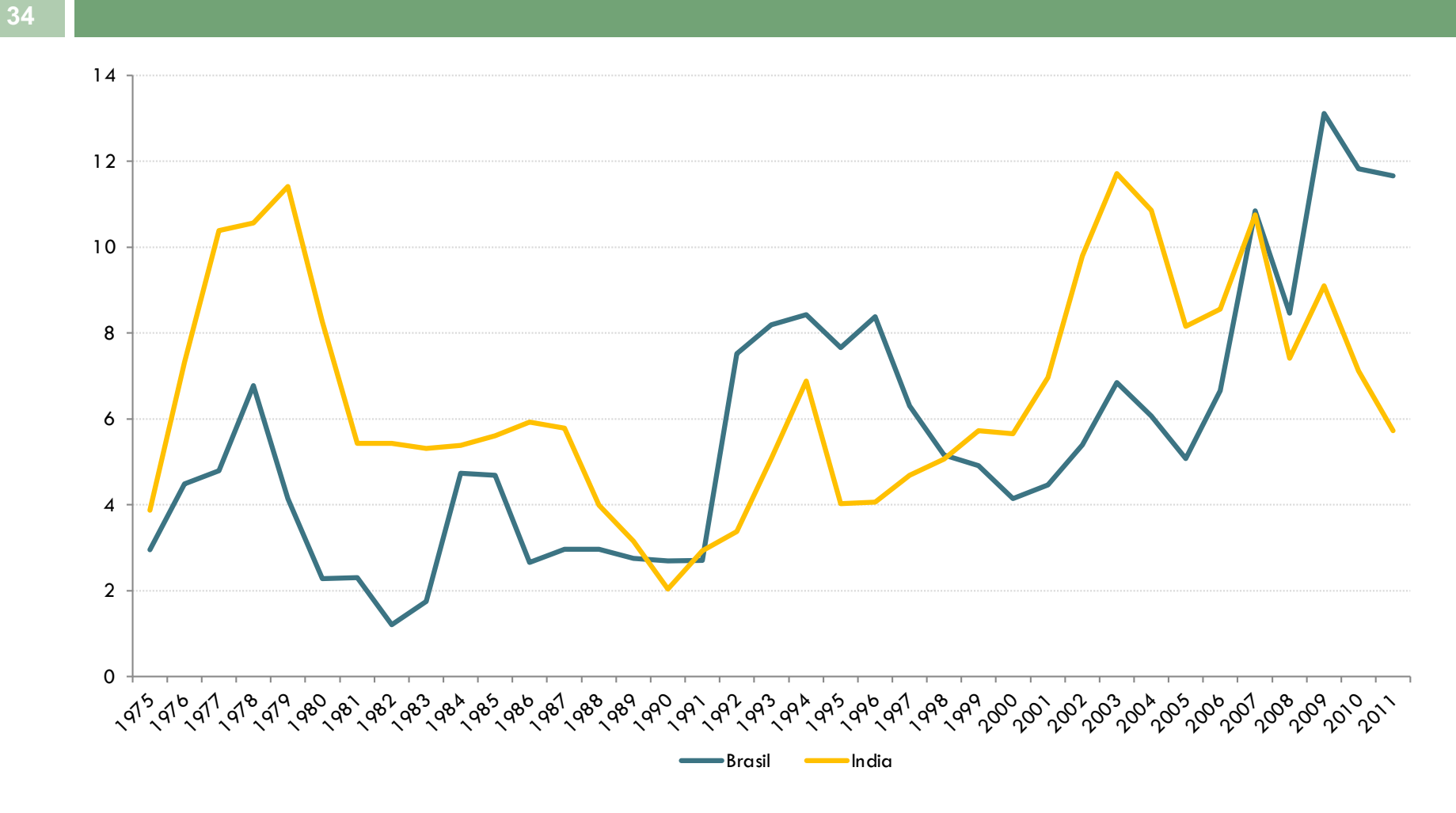

### Distribuições de frequências

- **35**
- $\Box$  O pesquisador está sempre interessado em estudar o comportamento de uma variável, verificando a ocorrência de suas possíveis realizações
- □ Por isso, ele pode começar a organizar os dados de forma a que eles lhe digam alguma coisa.
- $\Box$  A primeira delas, é ver com que frequência acontecem (aparecem), ou as variáveis assumem determinados valores

#### África, países selecionados Participação no PIB (%) de ingressos líquidos de IDE

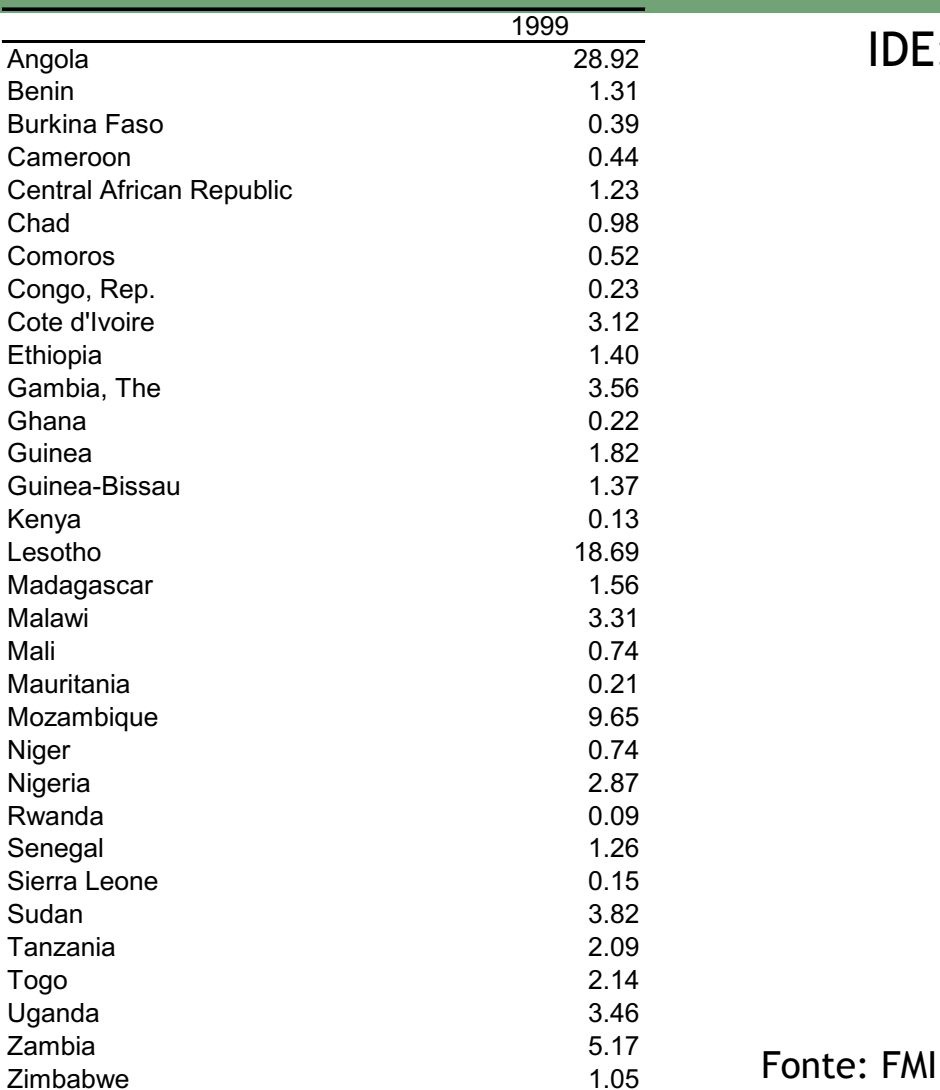

#### IDE: Investimento direto estrangeiro

# Distribuições de frequências

- $\Box$  A tabela anterior apresenta uma amostra de 32 países
- $\Box$  Estabelecendo intervalos com o para  $\%$  dos fluxos de ingresso líquido de IDE, teríamos a seguinte distribuição

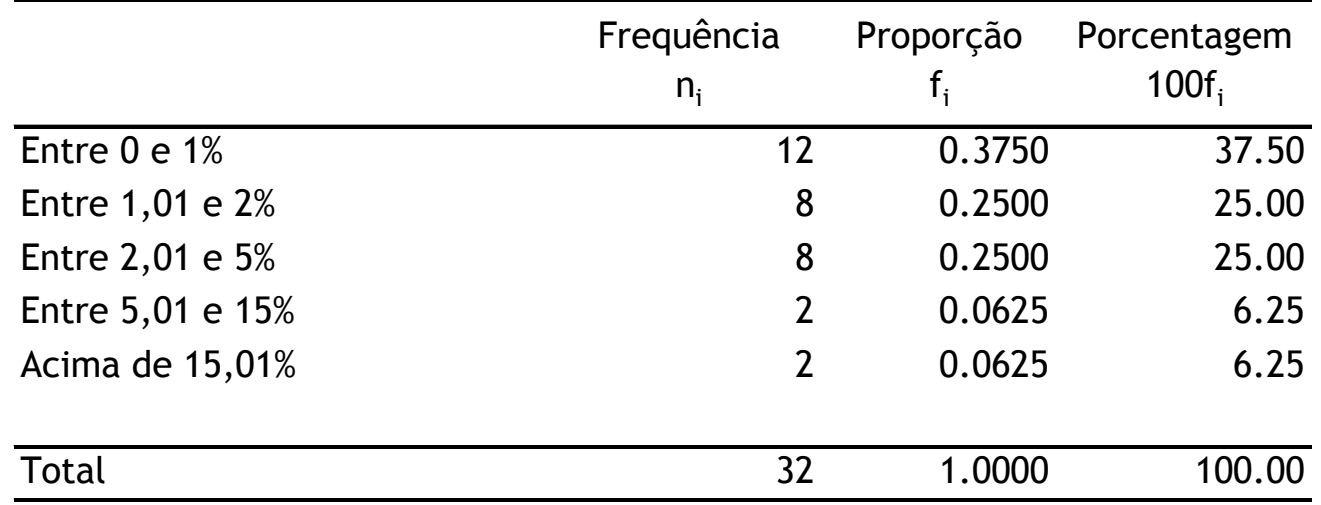

- Construímos aqui uma tabela de frequência para uma variável contínua, que é a participação do IDE no PIB.
- Para isso, estabelecemos intervalos aleatórios e observamos quantos países se situavam em cada intervalo